## **BA SANGAM COLLEGE YEAR 11 COMPUTER WORKSHEET 1**

**Question 1**

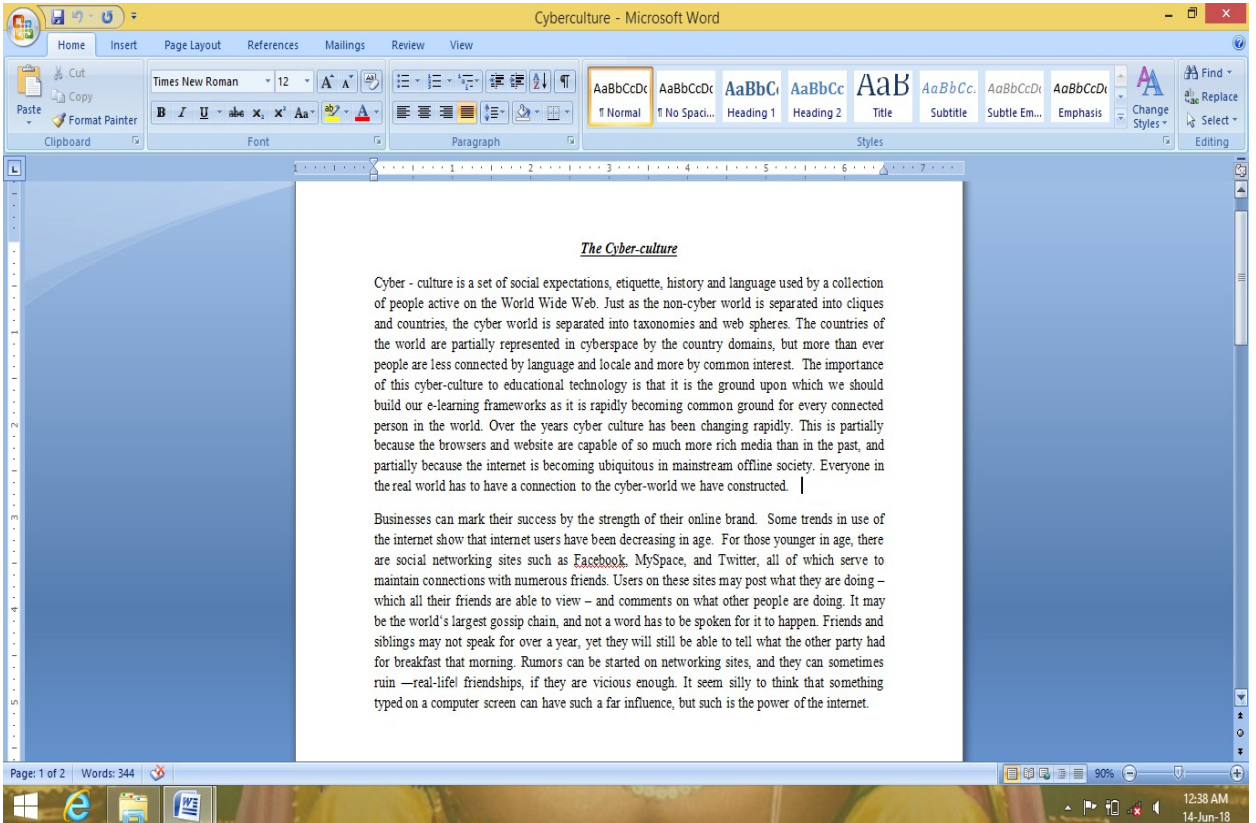

- a) Discuss briefly how you would highlight last line of second paragraph without using mouse.
- b) Discuss the steps how you would you go about making the above document in two column like a newspaper document.

<u> 1989 - Johann Stoff, deutscher Stoffen und der Stoffen und der Stoffen und der Stoffen und der Stoffen und de</u>

the control of the control of the control of

- c) List the steps of decreasing indent of a second paragraph.
- d) List two formatting features applied in document title.

Sangam Education Board – Online Resources

- e) What keys would be pressed to take the insertion point to the end of the document?
- f) Dylan has finished typing the above document. He wants to replace the word rumor in the second paragraph with the word gossip. What feature of MS - Word can be used to replace the word rumor?
- g) List the steps of how Dylan can use MS Word feature to replace the word with similar meaning.
- h) List how you can form a second paragraph from the word over in the first paragraph.

<u> 1989 - Johann Barn, mars ann an t-Amhain Aonaichte ann an t-Amhain Aonaichte ann an t-Amhain Aonaichte ann an</u> 

- i) What name is given to the above document?
- j) What short cut keys can be pressed to select the whole document?
- k) How many pages does the above document contain?
- l) List the formatting features used in the title of the above document.
- m) What name is used to save the above document?

## **Question 2**

Fill in the table below for short cut keys for Ms MS Word.

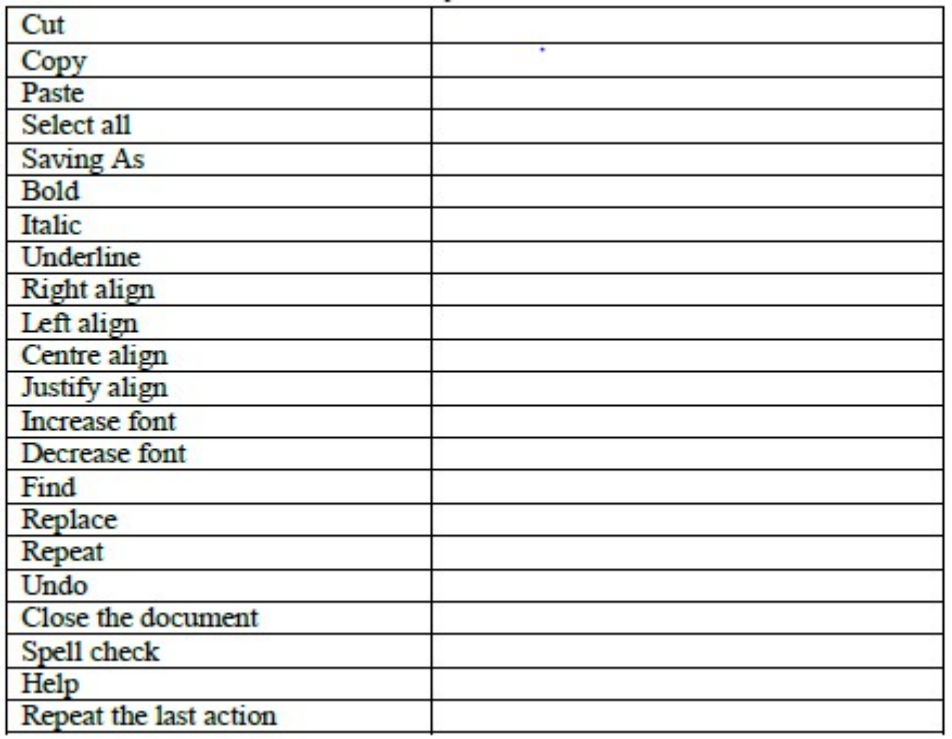

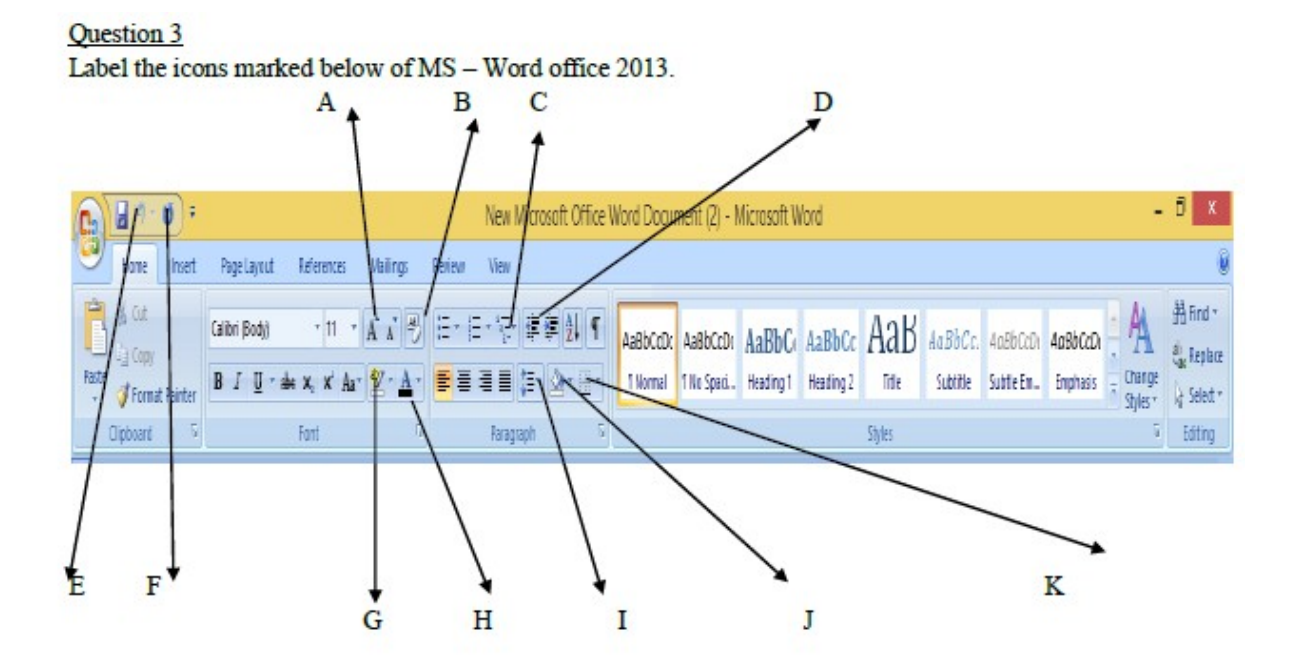

Question 4

Fill in the table below for short cut keys for Ms MS Excel 2013.

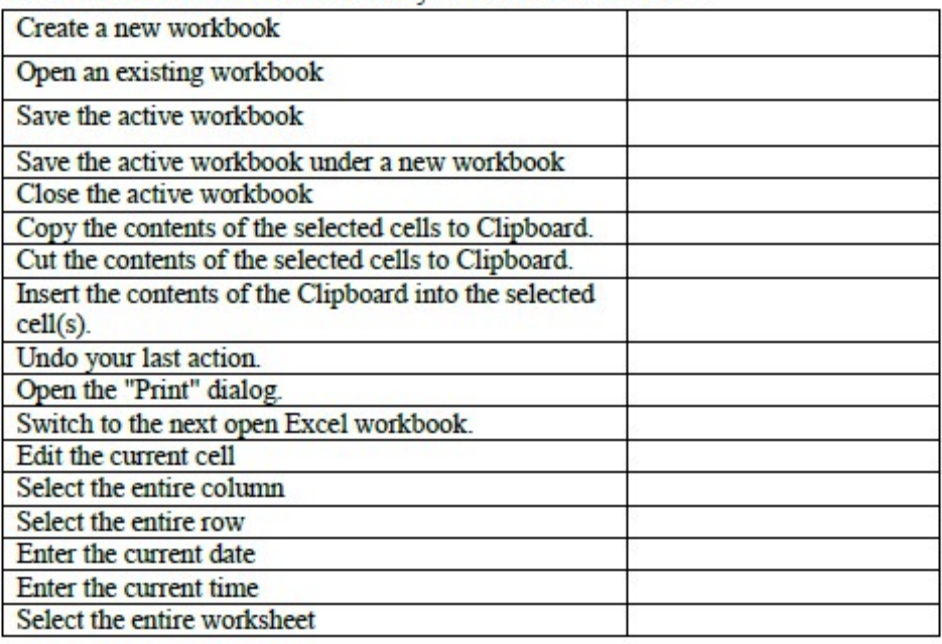

# **Question 5**

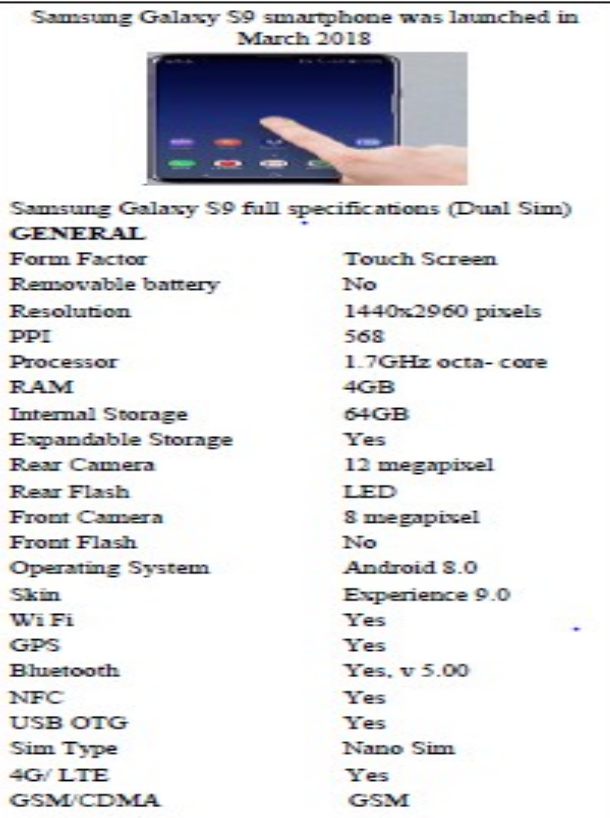

Using the specification answer the following questions.

- a) Explain the use of touch screen.
- b) Define the term resolution.
- c) Define and expand the acronym PPI.
- d) Discuss the purpose of octa- core processor.
- e) Discuss how the user will be able to expand the memory of the cell S9.

<u> 1989 - Johann Stoff, Amerikaansk politiker († 1908)</u>

<u> 1980 - Johann Barn, fransk politik (d. 1980)</u>

- f) Name the OS installed.
- g) Discuss reasons why software needs to be graded.
- h) Explain the acronym Wi-Fi and discuss its purpose in the cell phones.

- i) Discuss the purpose of GPS.
- j) Discuss the purpose of Nano sim.
- k) Discuss two advantages and one disadvantage of 4G network.
- l) Explain the acronym GSM.

#### **Question 6**

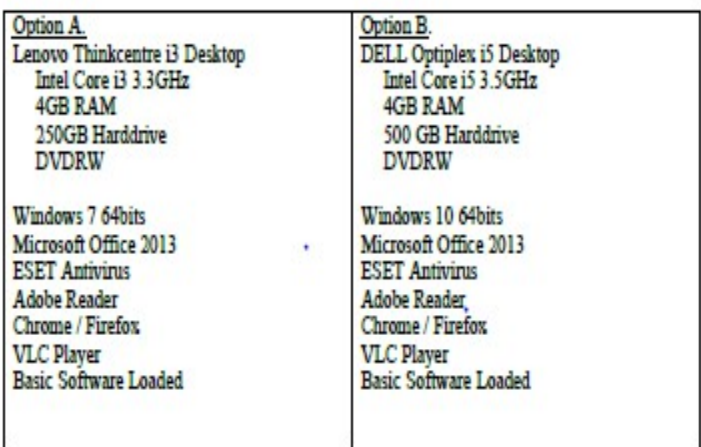

Using the above information answer the following questions.

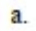

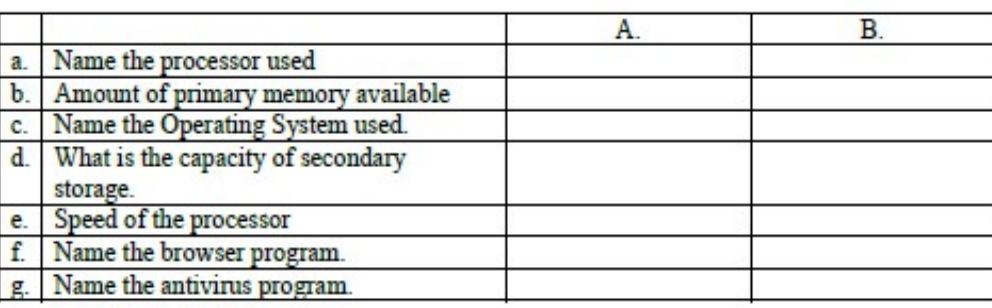

- a) Give examples of some basic software.
- b) Give reason why you would choose option B than option A when buying the above desktop computers.

and the control of the control of the control of the control of the control of the control of the control of the

<u> 1989 - Johann Barn, fransk politik amerikansk politik (</u>

and the control of the control of the control of the control of the control of the control of the control of the

c) Discuss the purpose of adobe reader

### **RESEARCH QUESTIONS**

- 1. You install a new 250 GB hard drive in your computer and format it. Upon checking the available space on hard drive in My Computer, you are puzzled to find that there is substantially less space available than 250GB. Give a reason.
- 2. Who invented USB?
- 3. What term is used to describe the time between when you ask for a file and when the computer delivers it to you.
- 4. When you delete a file from your documents folder, name the place where the deleted is stored.
- 5. My name is Louis and I need some help. I've been loading a lot of software onto my PC lately, and it has slowed down a lot. Name the program that comes with Windows that I can run to make my computer faster.
- 6. You place the insertion pint in the middle of a paragraph and start typing. But the new text deletes the existing text. What's the problem and how do you fix it.
- 7. How many margins can be located on a word document?
- 8. Name a software that is designed to cause annoyance but does not damage your files?

#### **THE END**